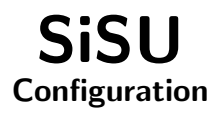

# Ralph Amissah

copy @ [www.jus.uio.no/sisu/](http://www.jus.uio.no/sisu/) <sup>∗</sup>

<sup>∗</sup> Generated by [SiSU](http://www.jus.uio.no/sisu) [www.jus.uio.no/sisu](http://www.jus.uio.no/sisu) [www.sisudoc.org](http://www.sisudoc.org)

### Ralph Amissah

Generated by [SiSU](http://www.jus.uio.no/sisu) [ sisu 0.59.0 of 2007w38/0 ] [www.jus.uio.no/sisu](http://www.jus.uio.no/sisu) Copyright © 1997, current 2007 Ralph Amissah, All Rights Reserved. SiSU is software for document structuring, publishing and search (with object citation numbering), [www.sisudoc.org](http://www.sisudoc.org) SiSU is released under [GPL 3](http://www.fsf.org/licenses/gpl.html) or later, <<http://www.fsf.org/licenses/gpl.html>>.

Document information: *sourcefile* sisu configuration. sst Generated by [SiSU www.jus.uio.no/sisu](http://www.jus.uio.no/sisu) version information: SiSU 0.59.0 of 2007w38/0

For alternative output formats of this document check: <[http://www.jus.uio.no/sisu/sisu](http://www.jus.uio.no/sisu/sisu_configuration/sisu_manifest.html) configuration/sisu manifest.html>

# **Contents**

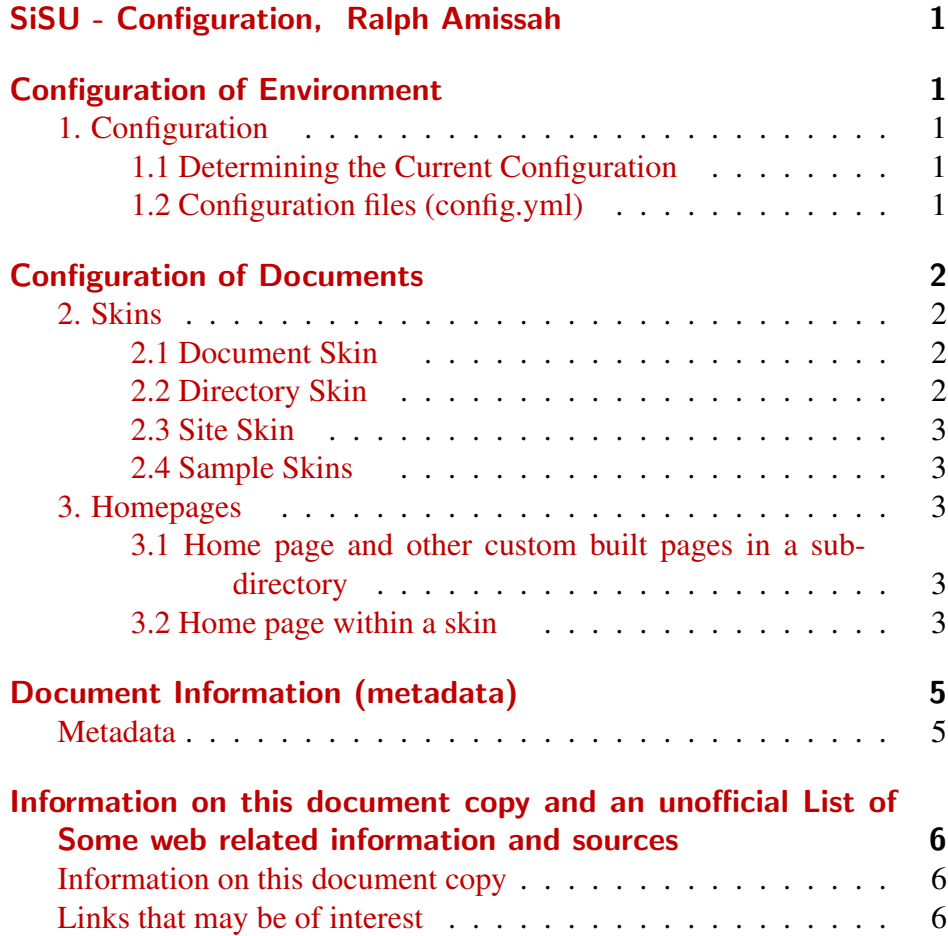

# 1 SISU - CONFIGURATION, RALPH AMISSAH

<span id="page-3-1"></span><span id="page-3-0"></span><sup>2</sup> CONFIGURATION OF ENVIRONMENT

<span id="page-3-3"></span><span id="page-3-2"></span>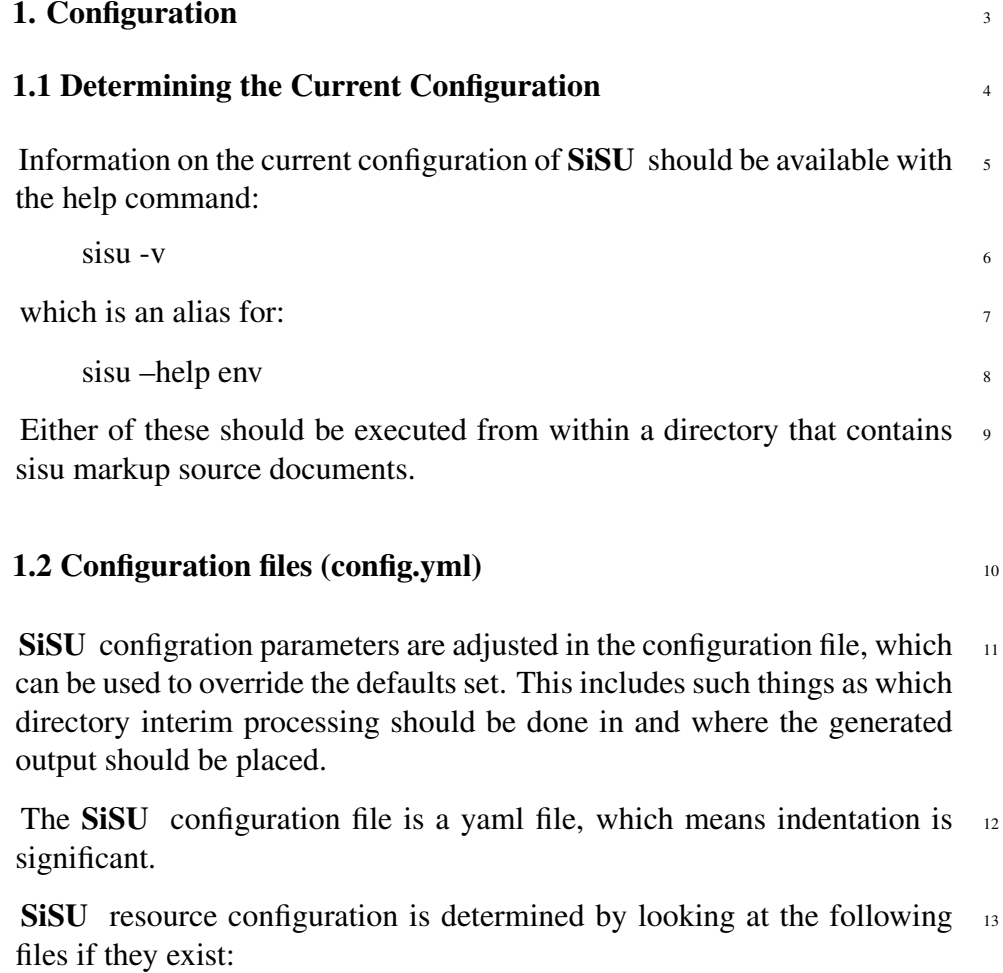

<span id="page-3-4"></span>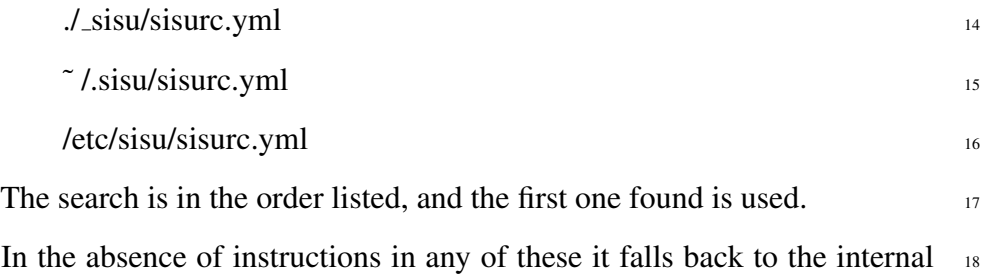

program defaults.

- <sup>19</sup> Configuration determines the output and processing directories and the database access details.
- <sup>20</sup> If SiSU is installed a sample sisurc.yml may be found in /etc/sisu/sisurc.yml

<span id="page-4-0"></span>21 CONFIGURATION OF DOCUMENTS

#### 2. Skins  $22$

for

<span id="page-4-1"></span>Skins modify the default appearance of document output on a document, 23 directory, or site wide basis. Skins are looked for in the following locations:

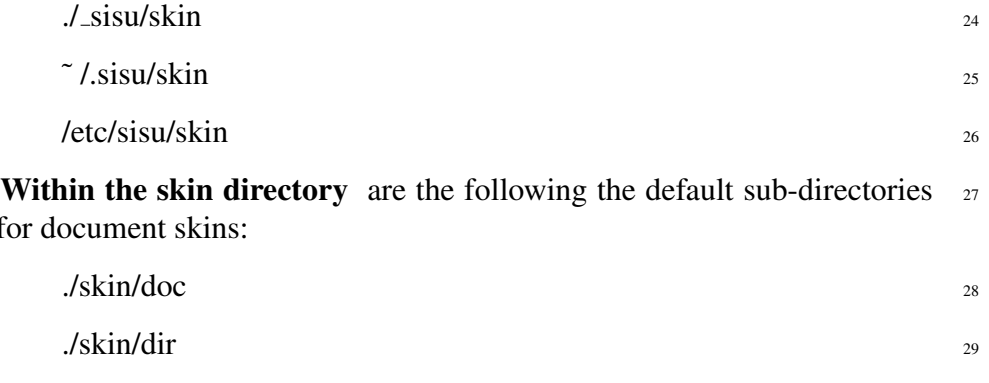

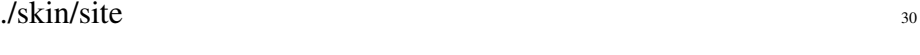

A skin is placed in the appropriate directory and the file named <sup>31</sup> skin [name].rb

The skin itself is a ruby file which modifies the default appearances set in  $32$ the program.

<span id="page-4-2"></span>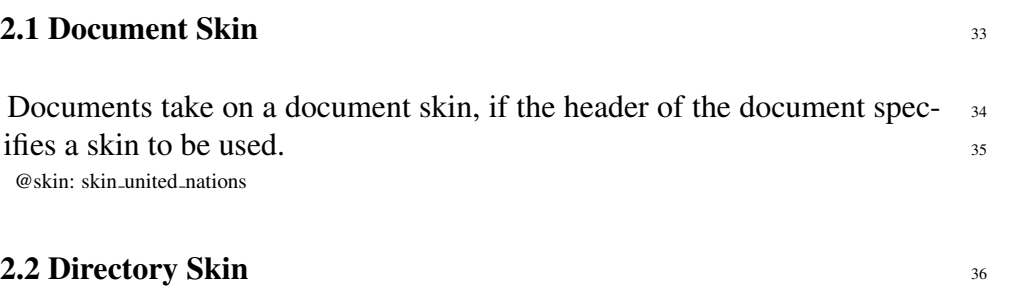

<span id="page-4-3"></span>A directory may be mapped on to a particular skin, so all documents  $37$ within that directory take on a particular appearance. If a skin exists in

the skin/dir with the same name as the document directory, it will automatically be used for each of the documents in that directory, (except where a document specifies the use of another skin, in the skin/doc directory).

> <sup>38</sup> A personal habit is to place all skins within the doc directory, and symbolic links as needed from the site, or dir directories as required.

#### <sup>39</sup> 2.3 Site Skin

- <span id="page-5-0"></span><sup>40</sup> A site skin, modifies the program default skin.
- <sup>41</sup> 2.4 Sample Skins
- <span id="page-5-1"></span><sup>42</sup> With SiSU installed sample skins may be found in:
- <sup>43</sup> /etc/sisu/skin/doc and /usr/share/doc/sisu/sisu markup samples/dfsg/ sisu/skin/doc
- <sup>44</sup> (or equivalent directory) and if sisu-markup-samples is installed also under:
- <sup>45</sup> /usr/share/doc/sisu/sisu markup samples/non-free/ sisu/skin/doc
- <sup>46</sup> Samples of list.yml and promo.yml (which are used to create the right column list) may be found in:
- <sup>47</sup> /usr/share/doc/sisu/sisu markup samples/dfsg/ sisu/skin/yml (or equivalent directory)

### $3.$  Homepages  $48$

<span id="page-5-2"></span>SiSU is about the ability to auto-generate documents. Home pages are  $49$ regarded as custom built items, and are not created by SiSU . More accurately, SiSU has a default home page, which will not be appropriate for use with other sites, and the means to provide your own home page instead in one of two ways as part of a site's configuration, these being:

1. through placing your home page and other custom built documents  $\frac{50}{20}$ in the subdirectory sisu/home/ (this probably being the easier and more convenient option)

2. through providing what you want as the home page in a skin,  $\frac{51}{2}$ 

Document sets are contained in directories, usually organised by site or  $\frac{52}{2}$ subject. Each directory can/should have its own homepage. See the section on directory structure and organisation of content.

3.1 Home page and other custom built pages in a sub-directory 53

<span id="page-5-3"></span>Custom built pages, including the home page index.html may be placed  $\frac{54}{54}$ within the configuration directory \_sisu/home/ in any of the locations that is searched for the configuration directory, namely  $\sqrt{\sin x}$ ,  $\sin x$ ,  $\cot x$  / sisu; /etc/sisu From there they are copied to the root of the output directory with the command:

 $\frac{1}{55}$  sisu -CC  $\frac{55}{55}$ 

### 3.2 Home page within a skin  $\frac{56}{60}$

<span id="page-5-4"></span>Skins are described in a separate section, but basically are a file written  $\frac{57}{2}$ in the programming language Ruby that may be provided to change the defaults that are provided with sisu with respect to individual documents, a directories contents or for a site.

If you wish to provide a homepage within a skin the skin should be in the  $\frac{58}{58}$ 

directory \_sisu/skin/dir and have the name of the directory for which it is to become the home page. Documents in the directory commercial law would have the homepage modified in skin commercial law.rb; or the di-<sup>59</sup> rectory poems in skin poems.rb class Home def homepage # place the html content of your homepage here, this will become index.html

 $<<$ HOME  $<$ html $>$ <head></head>  $<$ doc $>$  $\langle p \rangle$ this is my new homepage. $\langle p \rangle$  $\langle$ doc $\rangle$  $\langle$ html $>$ HOME end end

# DOCUMENT INFORMATION (METADATA)

## <span id="page-7-0"></span>Metadata

<span id="page-7-1"></span>Document Manifest @

 $\langle$ [http://www.jus.uio.no/sisu/sisu](http://www.jus.uio.no/sisu/sisu_manual/sisu_configuration/sisu_manifest.html)\_manual/sisu\_configuration/sisu\_manifest.html $>$ 

# Dublin Core (DC)

*DC tags included with this document are provided here.*

DC Title: SiSU - Configuration

DC Creator: Ralph Amissah

DC Rights: Ralph Amissah

DC Type: information

DC Date created: 2002-08-28

DC Date issued: 2002-08-28

DC Date available: 2007-08-28

DC Date modified: 2007-08-30

DC Date: 2007-08-30

Version Information

Sourcefile: sisu\_configuration.\_sst

Filetype: SiSU text insert 0.58

Sourcefile Digest, MD5(sisu configuration. sst)= 491d3da039162d60ae0e2951aa260915

Skin Digest: MD5(/home/ralph/grotto/theatre/dbld/sisu-dev/sisu/data/doc/sisu/sisu\_markup\_samples/sisu\_manual/\_sisu/skin/doc/skin\_sisu\_manual.rb)= 20fc43cf3eb6590bc3399a1aef65c5a9

## Generated

Document (metaverse) last generated: Mon Sep 24 15:34:24 +0100 2007

Generated by: SiSU 0.59.0 of 2007w38/0 (2007-09-23)

Ruby version: ruby 1.8.6 (2007-06-07 patchlevel 36) [i486-linux]

# Information on this document copy and an unofficial List of Some web related information and sources

<span id="page-8-0"></span>"Support Open Standards and Software Libre for the Information Technology Infrastructure" RA

### <span id="page-8-1"></span>Information on this document copy [www.jus.uio.no/sisu/](http://www.jus.uio.no/sisu/)

Generated by [SiSU](http://www.jus.uio.no/sisu/) found at [www.jus.uio.no/sisu](http://www.jus.uio.no/sisu/) [ SiSU 0.59.0 2007w38/0 ] [www.sisudoc.org.](http://www.sisudoc.org) SiSU is software for document structuring, publishing and search (using SiSU: object citation numbering, markup, meta-markup, and system) Copyright © 1997, current 2007 Ralph Amissah, All Rights Reserved.

SiSU is released under [GPL 3](http://www.fsf.org/licenses/gpl.html) [or later](http://www.jus.uio.no/sisu/) [\(www.fsf.org/licenses/gpl.html\)](http://www.fsf.org/licenses/gpl.html). W3 since October 3 1993  $\mathbf{SISU}$  SiSU 1997, current 2007. [SiSU](http://www.jus.uio.no/sisu/) presentations at [www.jus.uio.no/sisu/](http://www.jus.uio.no/sisu/)

SiSU pdf versions can be found at: [http://www.jus.uio.no/sisu/sisu](http://www.jus.uio.no/sisu/sisu_configuration/portrait.pdf) configuration/portrait.pdf [http://www.jus.uio.no/sisu/sisu](http://www.jus.uio.no/sisu/sisu_configuration/landscape.pdf) configuration/landscape.pdf

SiSU html versions may be found at: [http://www.jus.uio.no/sisu/sisu](http://www.jus.uio.no/sisu/sisu_configuration/toc.html)\_configuration/toc.html Of [http://www.jus.uio.no/sisu/sisu](http://www.jus.uio.no/sisu/sisu_configuration/doc.html) configuration/doc.html

[SiSU Manifest](http://www.jus.uio.no/sisu/sisu_configuration/sisu_manifest.html) of document output and metadata may be found at:

[http://www.jus.uio.no/sisu/sisu](http://www.jus.uio.no/sisu/sisu_configuration/sisu_manifest.html) configuration/sisu manifest.html

[SiSU](http://www.jus.uio.no/sisu/) found at: [www.jus.uio.no/sisu/](http://www.jus.uio.no/sisu/)

#### Links that may be of interest at SiSU and elsewhere:

<span id="page-8-2"></span>SiSU Manual

[http://www.jus.uio.no/sisu/sisu](http://www.jus.uio.no/sisu/sisu_manual/) manual/

Book Samples and Markup Examples <http://www.jus.uio.no/sisu/SiSU/2.html> SiSU @ Wikipedia <http://en.wikipedia.org/wiki/SiSU> SiSU @ Freshmeat <http://freshmeat.net/projects/sisu/> SiSU @ Ruby Application Archive <http://raa.ruby-lang.org/project/sisu/> SiSU @ Debian <http://packages.qa.debian.org/s/sisu.html> SiSU Download <http://www.jus.uio.no/sisu/SiSU/download.html> SiSU Changelog <http://www.jus.uio.no/sisu/SiSU/changelog.html> SiSU help [http://www.jus.uio.no/sisu/sisu](http://www.jus.uio.no/sisu/sisu_manual/sisu_help/) manual/sisu help/ SiSU help sources

[http://www.jus.uio.no/sisu/sisu](http://www.jus.uio.no/sisu/sisu_manual/sisu_help_sources/)\_manual/sisu\_help\_sources/

[SiSU](http://www.jus.uio.no/sisu/) home: [www.jus.uio.no/sisu/](http://www.jus.uio.no/sisu/)